#### graph twoway rscatter — Range plot with markers

DescriptionQuick startMenuSyntaxOptionsRemarks and examplesAlso see

#### Description

A range plot has two y variables, such as high and low daily stock prices or upper and lower 95% confidence limits.

twoway rscatter plots the upper and lower ranges as scatters.

# **Quick start**

Range plot with markers

twoway rscatter y1 y2 x

Horizontal range plot with markers

twoway rscatter y1 y2 x, horizontal

Specify the size of points is determined using the frequency weight variable wvar

twoway rscatter y1 y2 x [fweight = wvar]

Same as above, but with hollow circles as markers

twoway rscatter y1 y2 x [fweight=wvar], msymbol(circle\_hollow)

Use small navy squares as markers

twoway rscatter y1 y2 x, msymbol(smsquare) mcolor(navy)

Specify a log scale for the x axis

twoway rscatter y1 y2 x, xscale(log)

Add the title "My Title" to the graph

twoway rscatter y1 y2 x, xscale(log) title("My Title")

#### Menu

Graphics > Two-way graph (scatter, line, etc.)

### Syntax

Description options vertical vertical plot; the default horizontal horizontal plot marker\_options change look of marker (color, size, etc.) add marker labels; change look or position marker\_label\_options change color of markers based on values of a variable colorvar\_options associate plot with alternative axis axis\_choice\_options titles, legends, axes, added lines and text, by, regions, name, twoway\_options aspect ratio, etc.

All explicit options are *rightmost*; see [G-4] Concept: repeated options.

## Options

vertical and horizontal specify whether the high and low y values are to be presented vertically (the default) or horizontally.

In the default vertical case, ylvar and y2var record the minimum and maximum (or maximum and minimum) y values to be graphed against each *xvar* value.

If horizontal is specified, the values recorded in ylvar and y2var are plotted in the x direction and xvar is treated as the y value.

- *marker\_options* specify how the markers look, including shape, size, color, and outline; see [G-3] *marker\_options*. The same marker is used for both points.
- *marker\_label\_options* specify if and how the markers are to be labeled. Because the same marker label would be used to label both points, these options are of limited use in this case. See [G-3] *marker\_label\_options*.
- *colorvar\_options* specify that the color of the markers be determined by the levels of the numeric variable *colorvar*; see [G-3] *colorvar\_options*.
- *axis\_choice\_options* associate the plot with a particular y or x axis on the graph; see [G-3] *axis\_choice\_options*.
- *twoway\_options* are a set of common options supported by all twoway graphs. These options allow you to title graphs, name graphs, control axes and legends, add lines and text, set aspect ratios, create graphs over by () groups, and change some advanced settings. See [G-3] *twoway\_options*.

<u>tw</u>oway <u>rsc</u>atter *y*1var *y*2var xvar [*if*] [*in*] [, options]

### **Remarks and examples**

Visually, there is no difference between

. twoway rscatter ylvar y2var xvar

and

. twoway scatter ylvar xvar || scatter y2var xvar, pstyle(p1)

The two scatters are presented in the same overall style, meaning that the markers (symbol shape and color) are the same.

#### Also see

- [G-2] graph twoway rarea Range plot with area shading
- [G-2] graph twoway rbar Range plot with bars
- [G-2] graph twoway rcap Range plot with capped spikes
- [G-2] graph twoway rcapsym Range plot with spikes capped with marker symbols
- [G-2] graph twoway rconnected Range plot with connected lines
- [G-2] graph twoway rline Range plot with lines
- [G-2] graph twoway rspike Range plot with spikes

Stata, Stata Press, and Mata are registered trademarks of StataCorp LLC. Stata and Stata Press are registered trademarks with the World Intellectual Property Organization of the United Nations. StataNow and NetCourseNow are trademarks of StataCorp LLC. Other brand and product names are registered trademarks or trademarks of their respective companies. Copyright © 1985–2025 StataCorp LLC, College Station, TX, USA. All rights reserved.

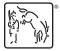

For suggested citations, see the FAQ on citing Stata documentation.